- Analog techniques- Carbon dating (age), X-ray diffraction (pigment analysis) etc.
- 2. Digital techniques
	- a. Wavelet decomposition (brush stroke analysis)
	- b. Deep learning (painter specific image features)

- Given a painting and a label (genre, painter, era), identify features that distinguish paintings with different labels.
- Previously applied to genre prediction and painter prediction (~100 paintings).

# **DART: Deep learning for ART**

Maxime Dumonal, Yuze He, Prasad Kawthekar {mdumonal, yuzehe, pkawthek}@stanford.edu

#### **Art Forgery**

- Famous painters fetch \$\$\$ in art world (museums, private collectors).
- This incentivizes forgeries.
	- Ex- Han van Meegeren sold \$30 million worth forgeries in 1967.

#### **Forgery Detection**

# **Art Forgery Detection**

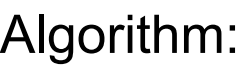

Improve model performance- hyperparameter search, larger datasets. 2. Featurize visualization- what makes a painter unique? 3. Style generators- what would Rembrandt's portrait of you look like?

- Extract features from VGGNet with default weights.
- Train fully connected classifier with extracted features to minimize categorical cross-entropy, while propogating gradient descent to last layer of VGGNet (fine-tuning).

#### 2. **CNN + SVM:**

Algorithm:

- Extract features from fine-tuned VGGNet (obtained after running previous step).
- Train multi-class SVM on extracted features.

### 3. **Siamese Net:**

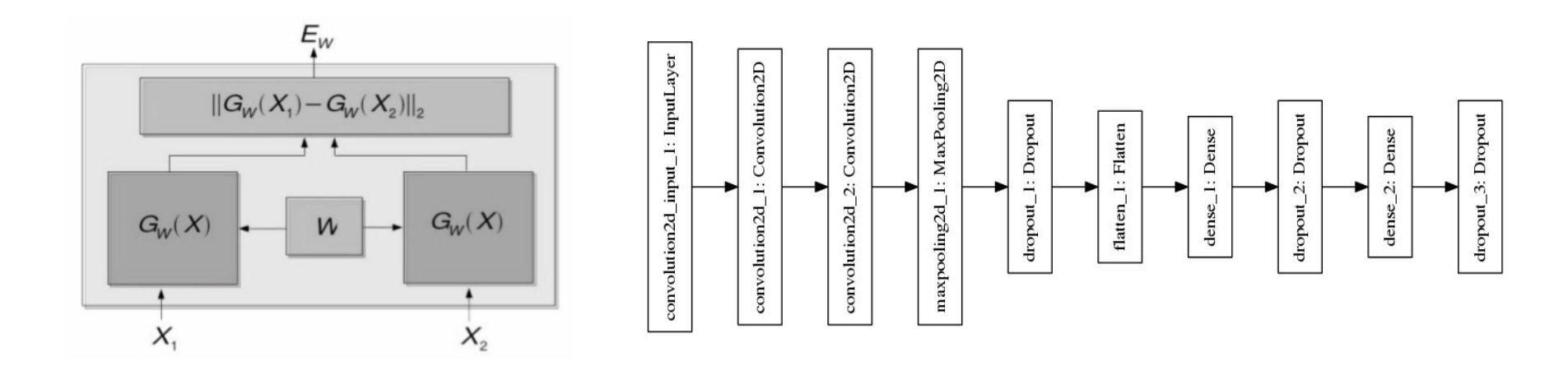

Intuition:

- Shared architecture to extract features
- Train model to minimize contrastive loss and 'directly' predict if two features are of same label or not.

# **Featurizing Art**

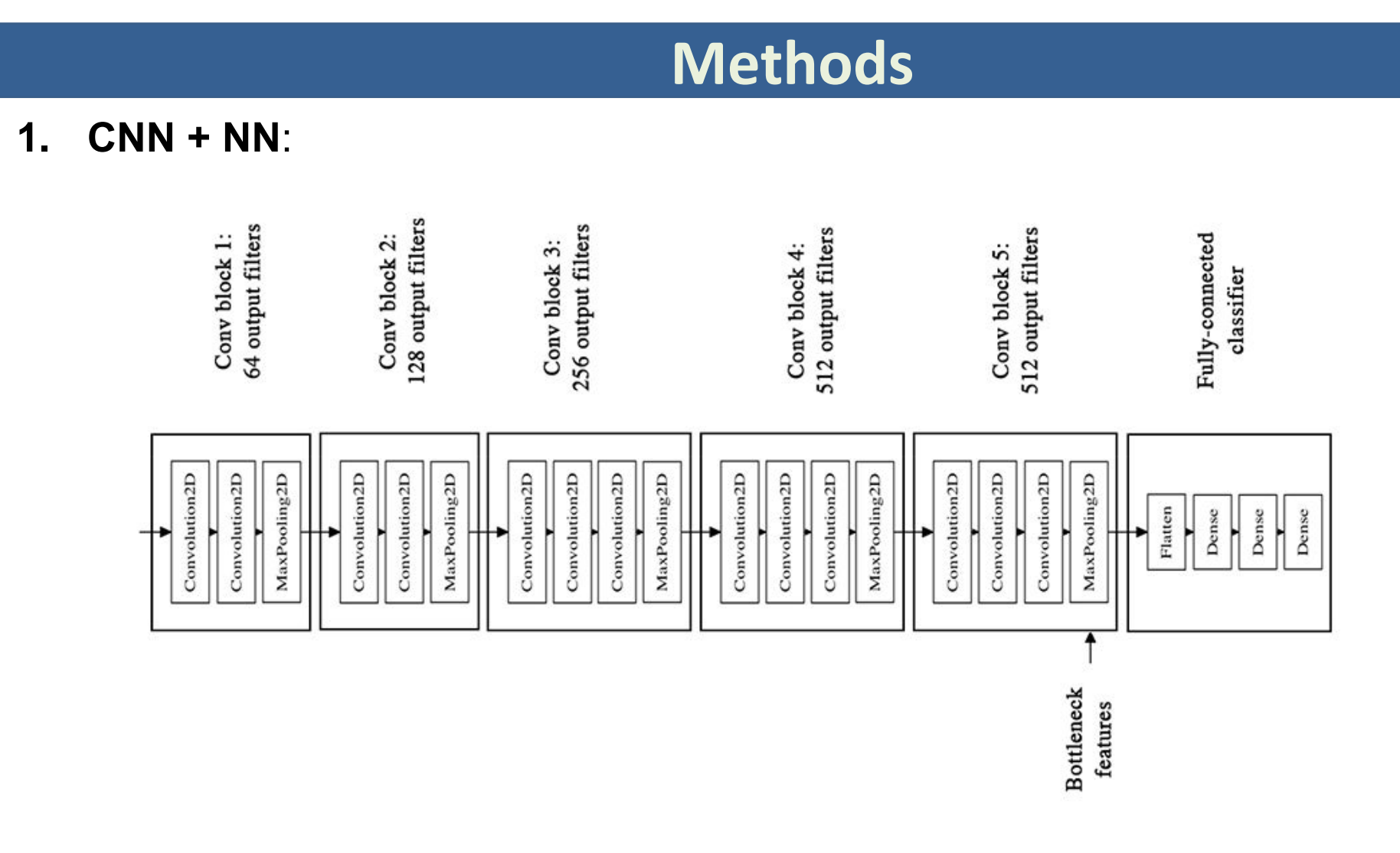

**Original**: 80,000 paintings from Kaggle (originally from wikiart.org) with paintings, genres and era labels.

**Subset**: We select 100 random painters from 1584 total painters in the dataset. This correspond to 3529 paintings.

**Train-test split**: We use a stratified split across the 3529 paintings to obtain a train set of 3171 paintings and a test set of 358 paintings.

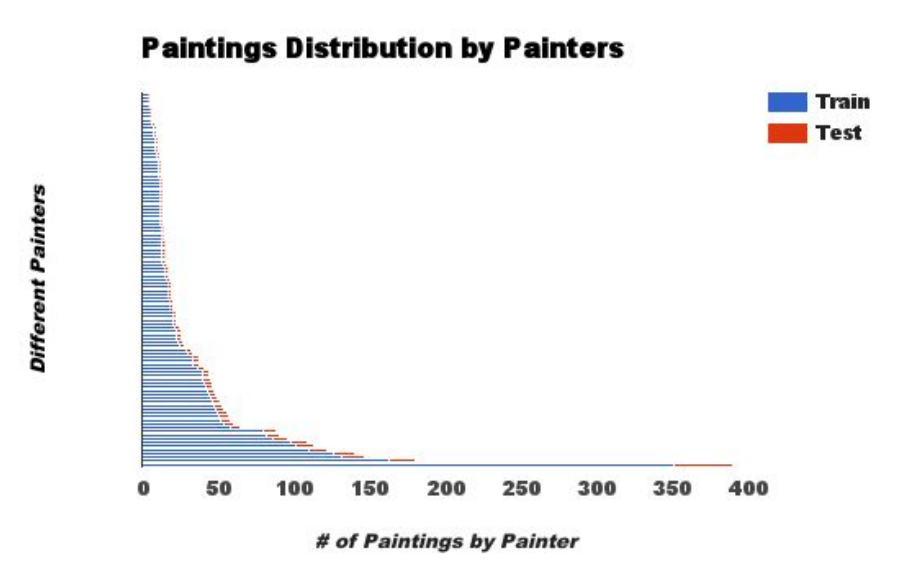

# **Dataset**

# **Conclusions**

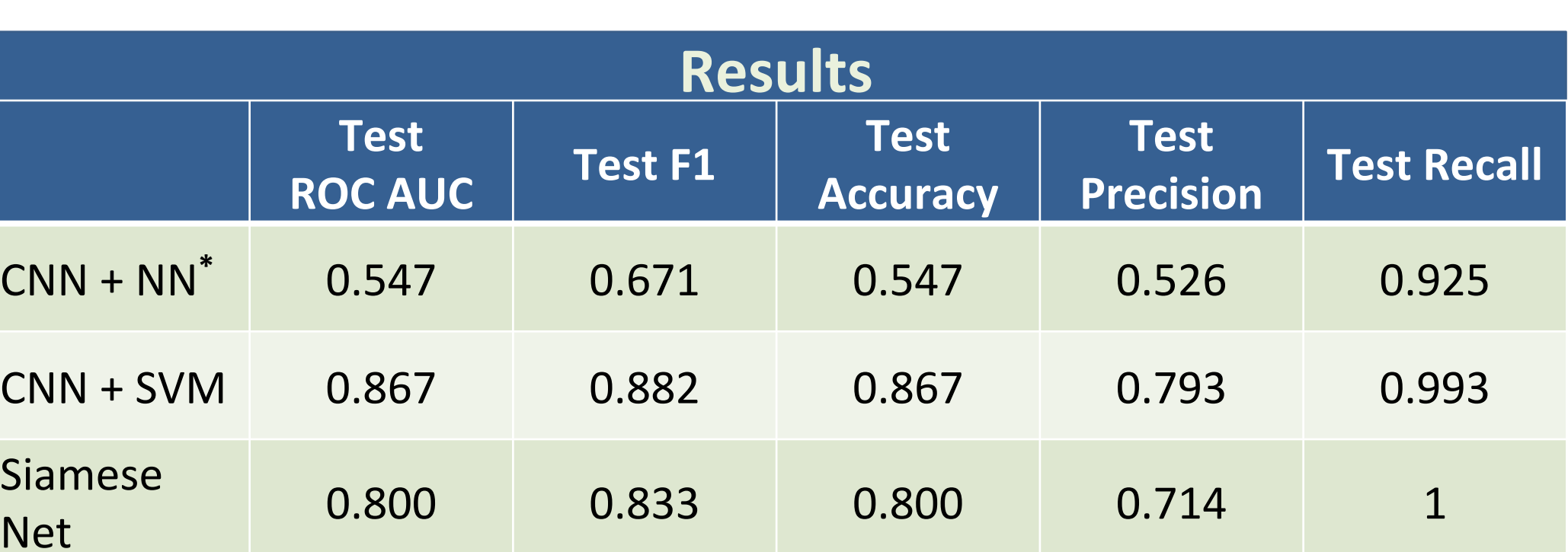

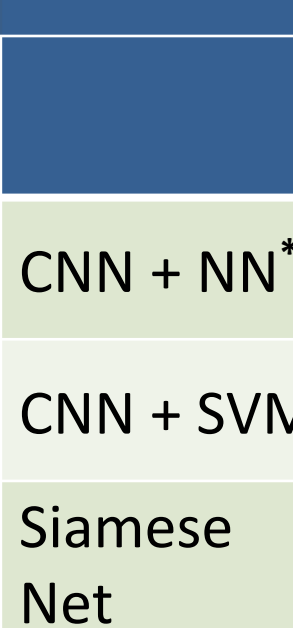

#### **Convolutional Neural Networks**

- Convolutional neural networks can be used for 'guided' featurization of images.
- Given (image, label) pairs, it can decompose the image into features such that different labels have different features.
- This can be used to find labels of new images (supervised learning).

#### **Painting Classification**

### **References**

1. B. Saleh, K. Abe, R. Arora, A. Elgammal[. "Toward Automated Discovery of Artistic Influence".](http://www.cs.rutgers.edu/%7Eelgammal/pub/MTA_2014_Saleh.pdf) Multimedia Tools and Applications Journal, Springer

(2014).

2. [Karen Simonyan,](https://arxiv.org/find/cs/1/au:+Simonyan_K/0/1/0/all/0/1) [Andrew Zisserman](https://arxiv.org/find/cs/1/au:+Zisserman_A/0/1/0/all/0/1). "Very Deep Convolutional Networks for Large-Scale Image Recognition" Xing E P, Jordan M I, Russell S, et al. "Distance metric learning with application to clustering with side-information",,NIPS2002: 505-512. 4. Hadsell, Raia, Sumit Chopra, and Yann LeCun. "Dimensionality reduction by learning an invariant mapping." 2006 IEEE Computer Society Conference on Computer Vision and Pattern Recognition (CVPR'06). Vol. 2. IEEE, 2006.

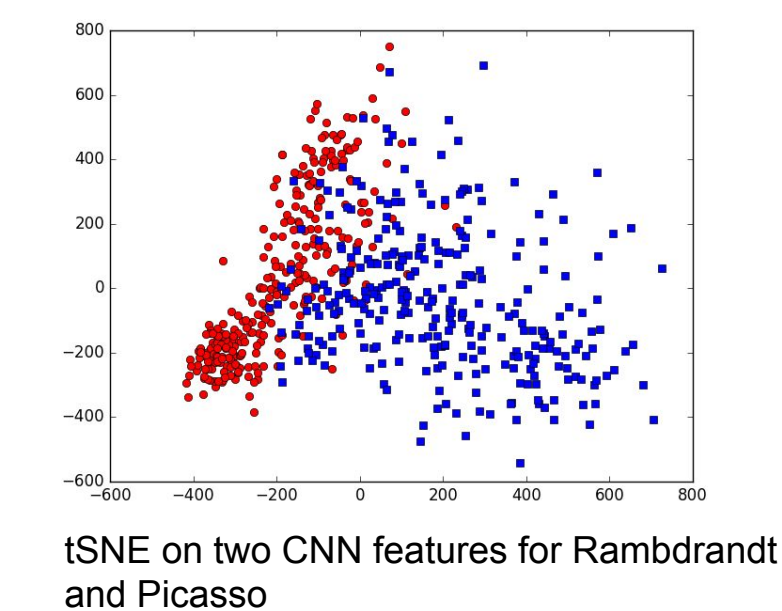

**Painting featurization**

It appears that CNNs can extract painter-specific features using pixel data of digital copies of paintings.

**Computationally expensive** Although it is possible to extract painter specific features, these tasks are computationally expensive in terms of processing time, disk usage and memory footprint.

# **Future Work**

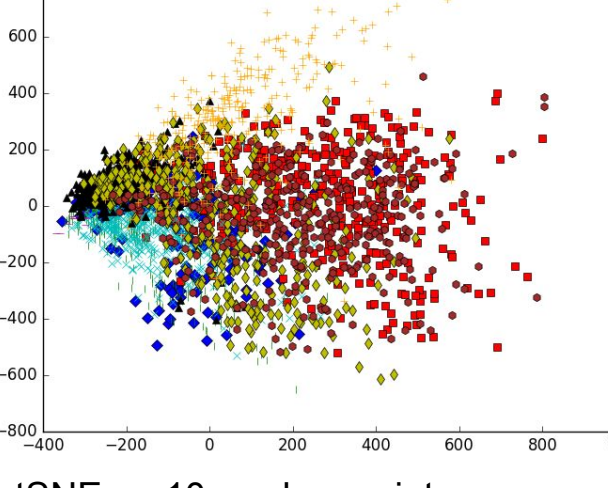

tSNE on 10 random painters